**股识吧 gupiaozhishiba.com**

**怎么关闭股票交易账户|怎样去掉快捷方式上的股票账号-**

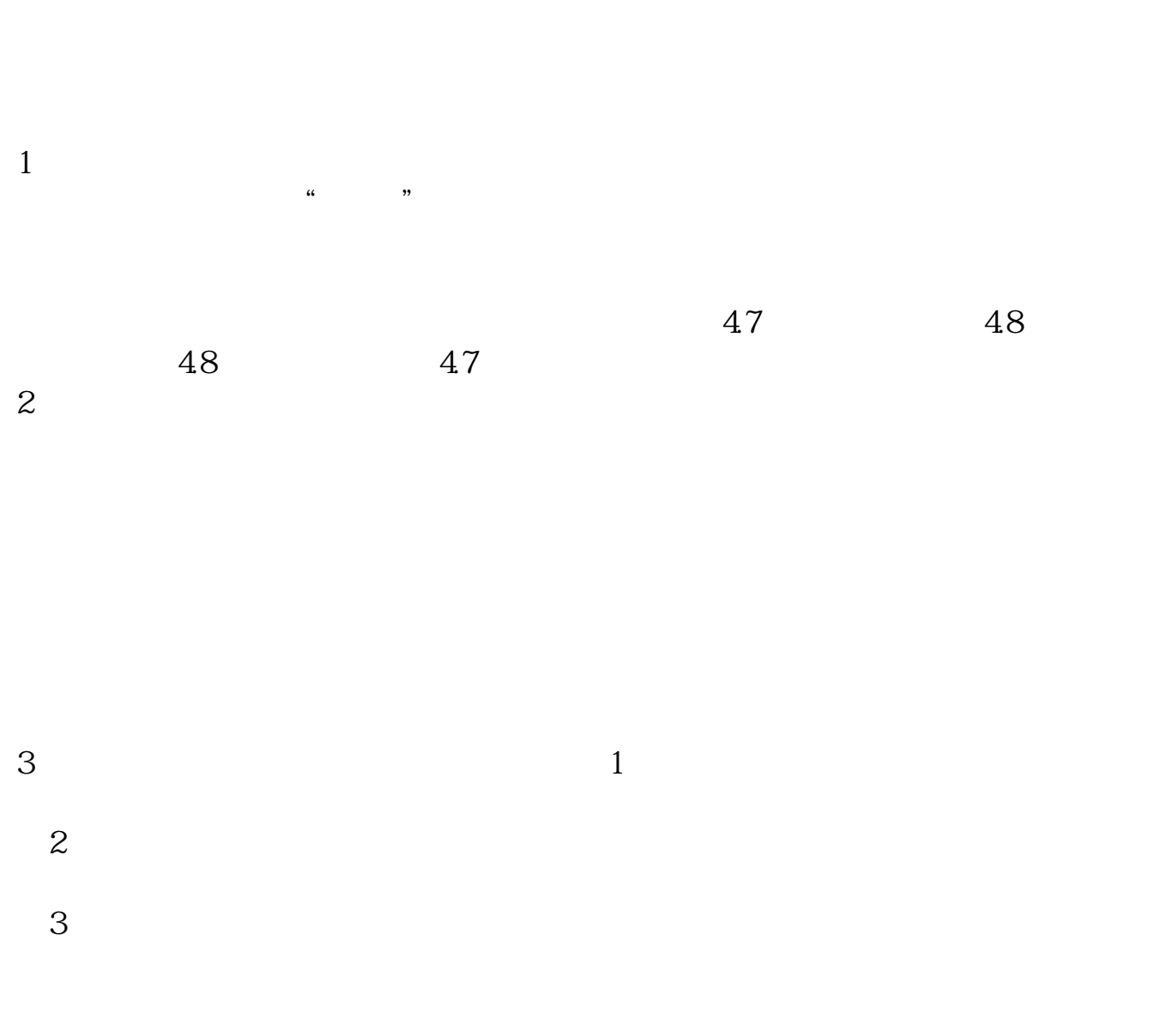

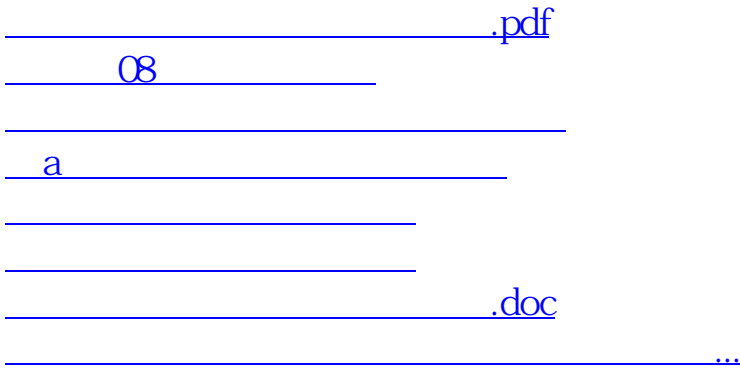

<https://www.gupiaozhishiba.com/store/23430441.html>